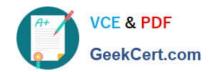

# 1Z0-879<sup>Q&As</sup>

Oracle Solaris 10 System Administrator Certified Professional Upgrade Exam

# Pass Oracle 1Z0-879 Exam with 100% Guarantee

Free Download Real Questions & Answers **PDF** and **VCE** file from:

https://www.geekcert.com/1Z0-879.html

100% Passing Guarantee 100% Money Back Assurance

Following Questions and Answers are all new published by Oracle
Official Exam Center

- Instant Download After Purchase
- 100% Money Back Guarantee
- 365 Days Free Update
- 800,000+ Satisfied Customers

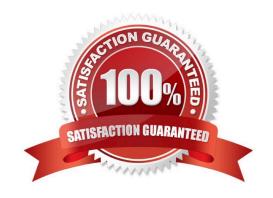

# VCE & PDF GeekCert.com

#### https://www.geekcert.com/1Z0-879.html

2021 Latest geekcert 1Z0-879 PDF and VCE dumps Download

#### **QUESTION 1**

As system administrator, you are asked to install an additional internal disk into a SPARC-based workstation that is needed to store application data.

Which two procedures present the new disk to the Solaris 10 OS? (Choose two.)

- A. 1) execute # init 52) install the new disk into the workstation3) power on the workstation4) using vi, manually edit the /etc/path\_to\_inst file and add an entry for the new disk5) execute # init 6
- B. 1) execute # touch /reconfigure2) execute # init 53) install the new disk into the workstation4) power on the workstation
- C. 1) execute # init 02) at the ok prompt, type setenv auto-boot? false3) power off the workstation4) install the new disk into the workstation5) power on the workstation6) at the ok prompt, type setenv auto- boot? true7) at the ok prompt, type boot -r
- D. 1) execute # halt2) power off the workstation3) install the new disk into the workstation4) power on the workstation5) at the ok prompt, type boot -x
- E. 1) execute # devsfadm -C disk

Correct Answer: BC

#### **QUESTION 2**

If your system uses a large number of mirrors, make sure that you have an adequate number of state databases. If you create too few state database replicas, performance could be negatively impacted. What is the recommended number of state database replicas for mirrored volumes?

- A. At least two state database replicas per RAID-1 volume.
- B. At least three state database replicas per RAID-1 volume.
- C. One state database replicas per RAID-1 volume.
- D. At least five state database replicas per RAID-1 volume.

Correct Answer: A

#### **QUESTION 3**

A system is configured to use automounted home directories and has the following

/etc/auto\_master file: # Master map for automounter # /net -hosts -nosuid,nobrowse /home auto\_home -nobrowse The system also has the following /etc/auto\_home file: # Home directory map for automounter # larry stooge1:/export/home/larry curly stooge2:/export/home/curly moe stooge3:/export/home/moe

How should the home directory for curly be specified in the password database?

A. /curly

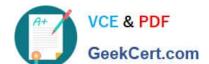

### https://www.geekcert.com/1Z0-879.html

2021 Latest geekcert 1Z0-879 PDF and VCE dumps Download

- B. /home/curly
- C. /net/stooge2/curly
- D. /export/home/curly
- E. /net/stooge2/export/home/curly

Correct Answer: B

#### **QUESTION 4**

After a security review, it has been decided that the sendmail process should NOT be run on one of your customer database servers.

Which command stops the service from running and persists across reboots?

- A. svcadm clear sendmail
- B. /etc/init.d/sendmail stop
- C. svcadm -t disable sendmail
- D. sycadm disable sendmail
- E. pkill sendmail
- F. svcadm restart sendmail

Correct Answer: D

#### **QUESTION 5**

You are the system administrator and the IT manager asks you to attach a new boot disk to a SPARC- based development system. This allows the server to have both a Solaris 9 OS system disk and a Solaris 10 OS system disk. You bring the system to run level 0 and attach a single external SCSI disk to the workstation. After power cycling the workstation to the ok prompt, the new disk is presented as /pci@1f, 0/ pci@1/pci@1/SUNW, isptwo@4/sd2, 0. Which FORTH Monitor command creates a new permanent device alias called S10disk?

- A. nvalias /pci@1f, 0/pci@1/pci@1/SUNW, isptwo@4/sd@2, 0 S10disk
- B. nvalias S10disk /pci@1f, 0/pci@1/pci@1/SUNW, isptwo@4/sd@2, 0
- C. devalias /pci@1f, 0/pci@1/pci@1/SUNW, isptwo@4/sd@2, 0 S10disk
- D. devalias S10disk /pci@1f, 0/pci@1/pci@1/SUNW, isptwo@4/sd@2, 0

Correct Answer: B

1Z0-879 PDF Dumps

1Z0-879 Study Guide

1Z0-879 Braindumps

To Read the Whole Q&As, please purchase the Complete Version from Our website.

# Try our product!

100% Guaranteed Success

100% Money Back Guarantee

365 Days Free Update

**Instant Download After Purchase** 

24x7 Customer Support

Average 99.9% Success Rate

More than 800,000 Satisfied Customers Worldwide

Multi-Platform capabilities - Windows, Mac, Android, iPhone, iPod, iPad, Kindle

We provide exam PDF and VCE of Cisco, Microsoft, IBM, CompTIA, Oracle and other IT Certifications. You can view Vendor list of All Certification Exams offered:

https://www.geekcert.com/allproducts

## **Need Help**

Please provide as much detail as possible so we can best assist you. To update a previously submitted ticket:

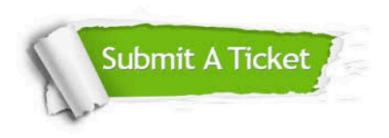

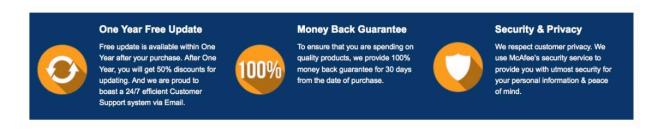

Any charges made through this site will appear as Global Simulators Limited.

All trademarks are the property of their respective owners.

Copyright © geekcert, All Rights Reserved.